### Choosing and Architecting Storage for Your Environment

Lucas Nguyen Technical Alliance Manager Mike DiPetrilloSpecialist Systems Engineer

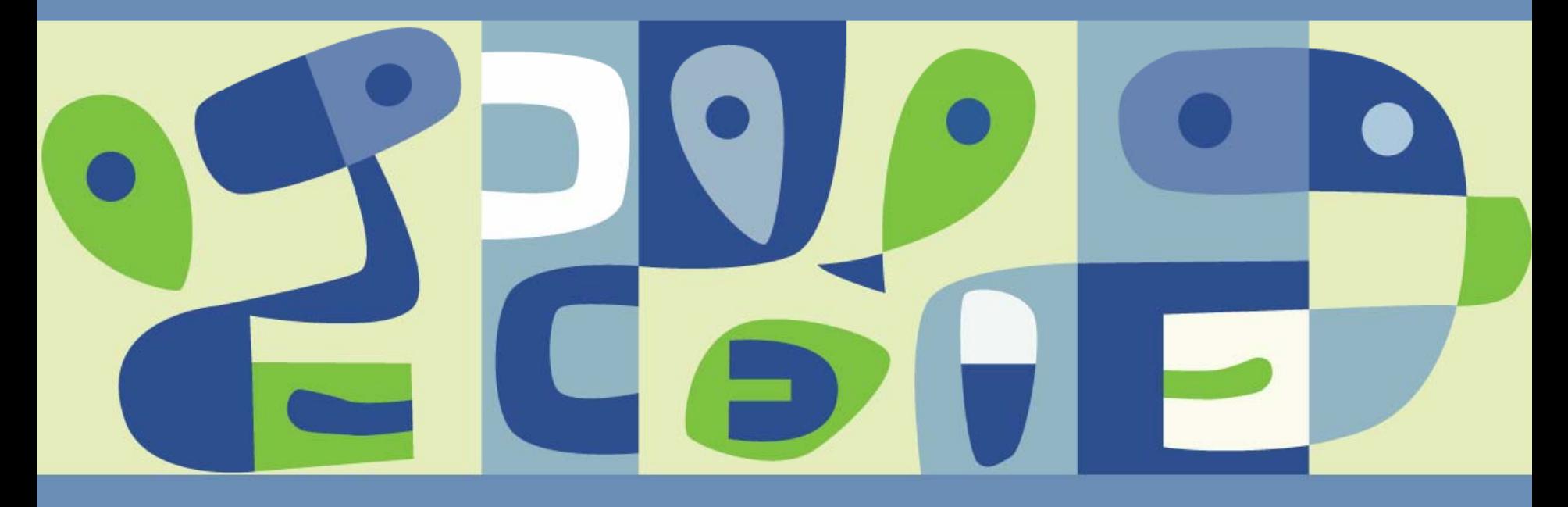

## **Agenda**

# ■ VMware Storage Options

- **> Fibre Channel**
- > NAS
- iSCSI
- > DAS
- Architecture Best Practices

# **Sizing**

■ Case Study: Impact of Architecture on Performance

## **Storage Mechanisms**

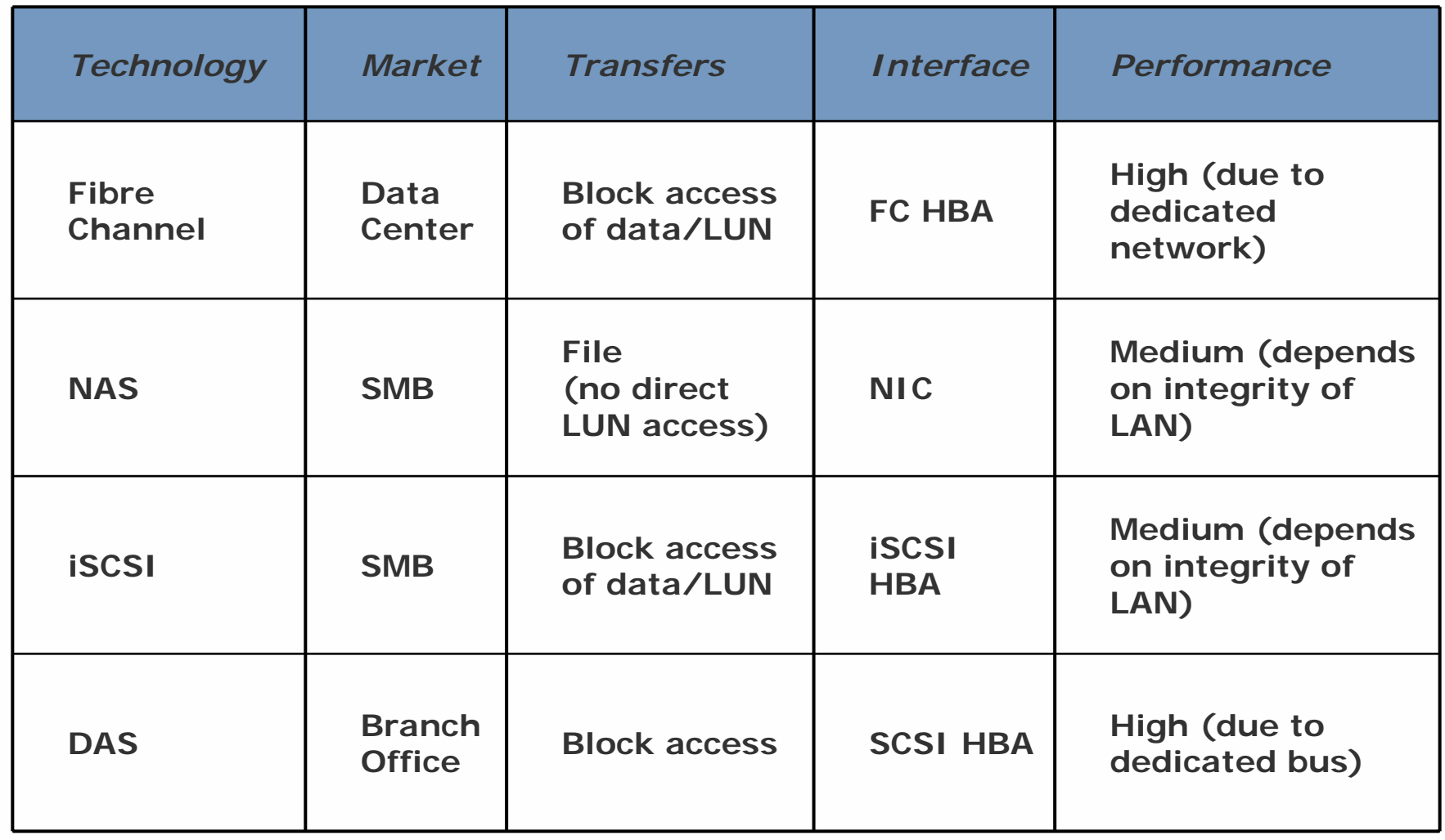

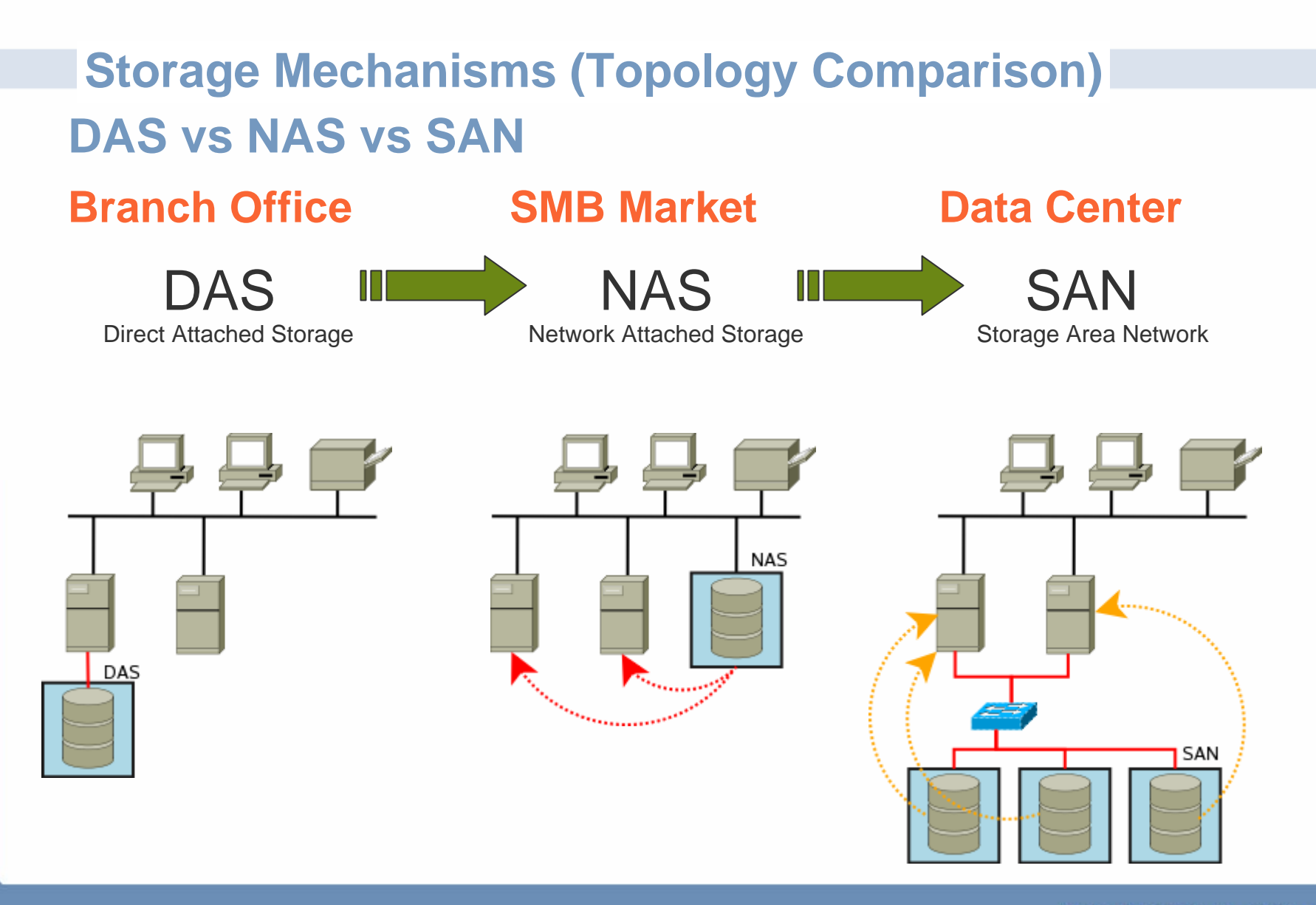

#### **Storage Disaster Recovery Options**

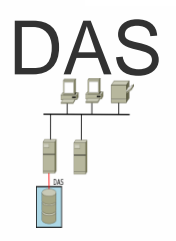

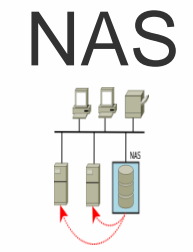

- Tape / RAID S/W Cluster
- Tape / RAID
- NIC failover  $\mathcal{L}^{\mathcal{L}}$
- S/W Cluster
- Filer Cluster
- LAN backup
- Data Replication

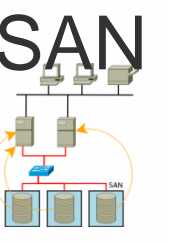

- Tape / RAID
- HBA / SP failover
- Fabric / ISL redundancy
- Data Replication technologies
- S/W Cluster within Virtual Machine
- LAN backup within Virtual Machine
- VMware HA
- VMware Consolidated Backup

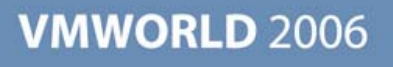

## **Choosing Disks**

# ■ Traditional performance factors

- Capacity / Price
- Disk types (SCSI, ATA, FC, SATA)
- **> Access Time: IOPS: Sustained Transfer Rate**

**> Reliability (MTBF)** 

- VM performance gated ultimately by IOPS density and storage space
- IOPS Density -> Number of read IOPS/GB

> Higher = better

### **Disk Drive Statistics**

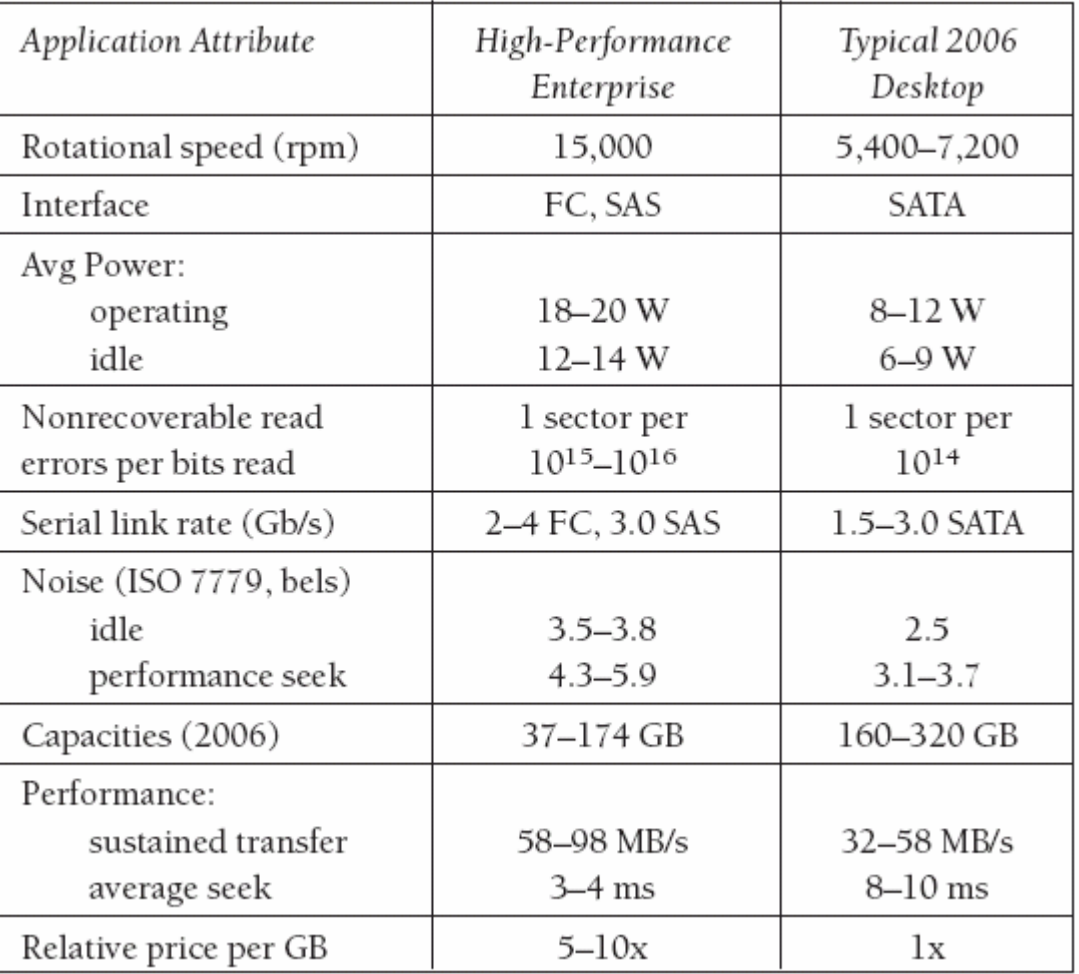

Source: Comparison of Disk Drives For Enterprise Computing, Kurt Chan

#### **Typical IOPS Density**

- Tier1 -> 144 GB, 15k RPM->180 IOPS/144GB = 1.25 IOPS/GB
- Tier2 -> 300 GB, 10k RPM-> 150 IOPS/300GB = 0.5 IOPS/GB
- Tier3 -> 500 GB, 7k RPM -> 90 IOPS/500 GB = 0.18 IOPS/GB
- Relative Performance
	- $\triangleright$  Tier1 - $> 1.0$
	- $\triangleright$  Tier2 - $> 0.4$  (40%)
	- $\triangleright$  Tier3 - $> 0.14$  (14%)
- **Potential choices -> FC, LC-FC, SATAII**

#### **Volume Aggregation**

- Stripe virtual LUN across volumes from multiple RAID 5 groups.
- Some storage platforms only concat, but striping is preferred.
- Aggregate across volumes in the same ZBR zone.
- Do not mix volumes from different disk sizes, rotational velocity, or volume sizes.
- It is OK and preferred to stripe within the same volume groups.
- End result is **one LUN**presented to VMware spanning many physical disks.

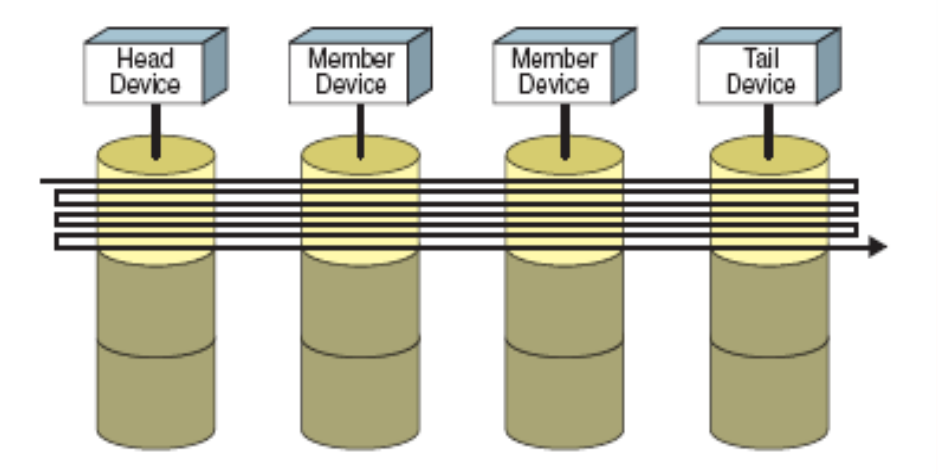

#### **Understanding SCSI Queuing and Throttling**

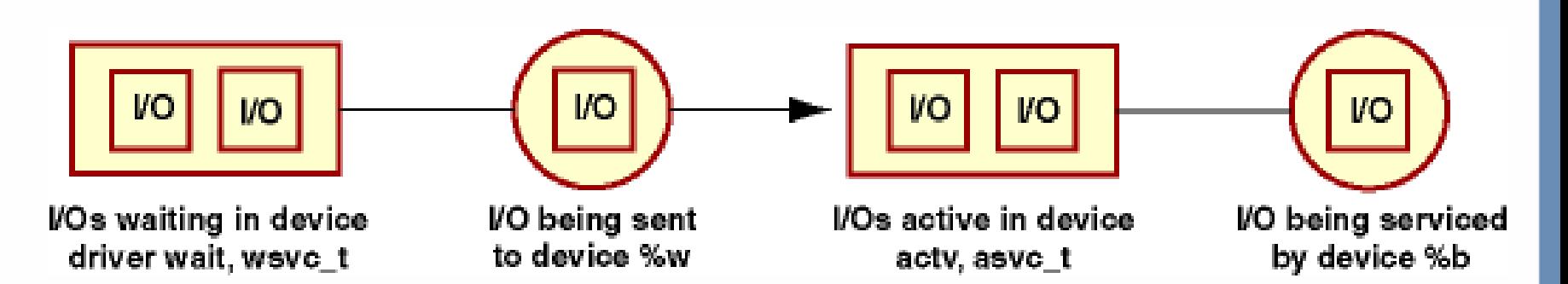

- Service Time: time for disk to complete requests
- Response Time (or **svc\_t**) = wait time in queue + service time
- $I/O$  active in device  $=$  actv
- Average wait queue response time = wsvc\_t
- Average run queue response time = asvc\_t

#### **Understanding the Network Storage Stack SCSI Queuing and Throttling**

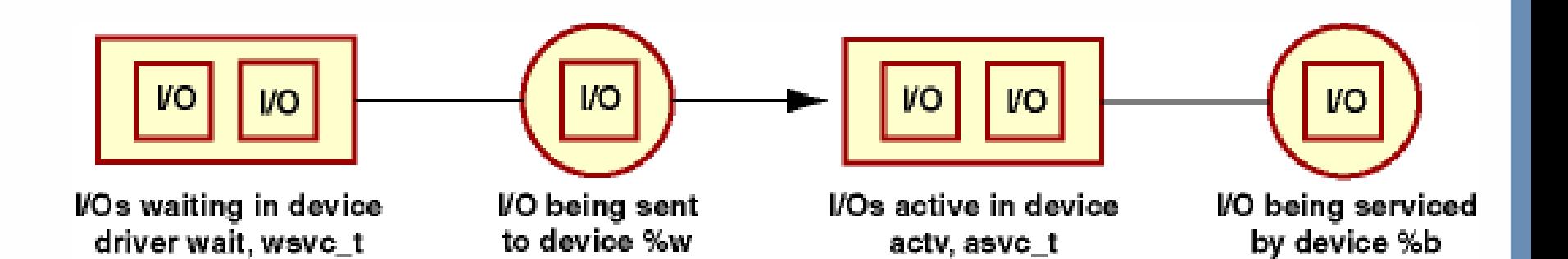

- SCSI is a connect/disconnect protocol so the array can make certain optimizations
- Wait queue I/O's buffering in the HBA/sd queue bad
- Active queue I/O's buffered in the storage array
- Service queue I/O's being serviced on the disk (read miss) or cache (read hit, or fast write)

#### **SCSI and Storage Optimizations – Keep that disk busy**

- Array writes written to hardware cache,<br>destaged to disk with SCSI write buffering<br>disabled
- **EXTEND 19 Array reads Array can reorder reads to minimize storage contention** 
	- SCSI tag queuing can optimize reads on active disks
- Why is this important?
	- A moderately busy disk services requests faster on whole than an inactive disk

**Busy, but not backed into the HBA wait queue**

■ Average I/O 80-100 ms which is very slow (>50 ms)

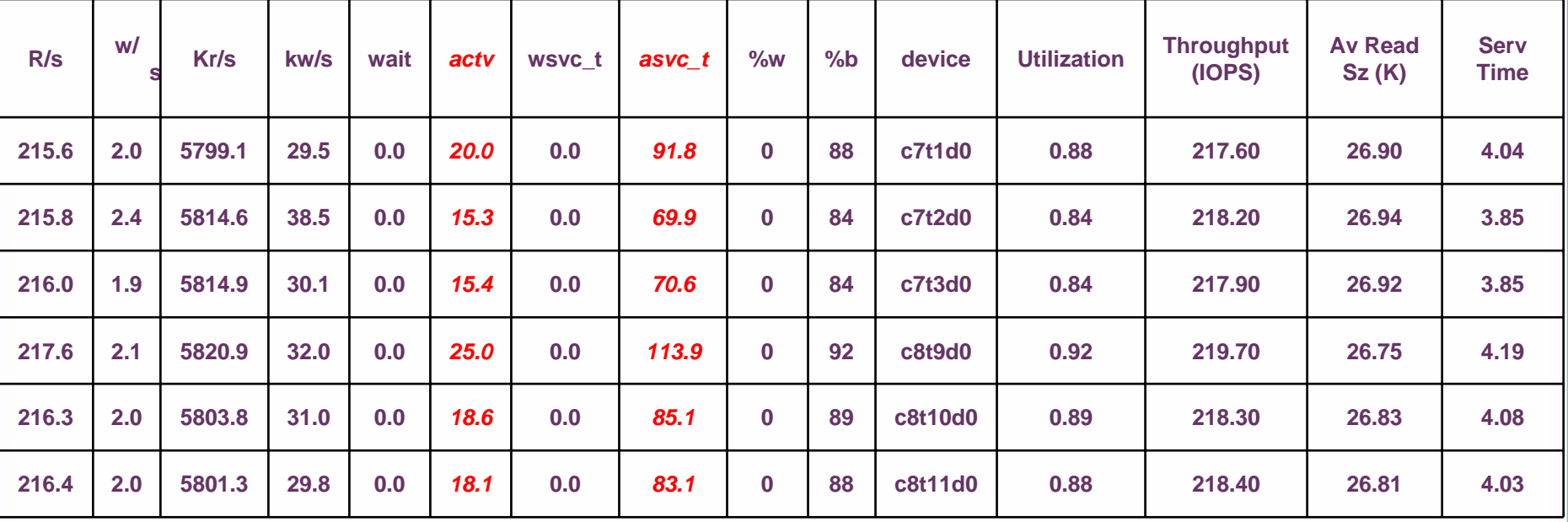

#### **Flooded, I/O serialized in wait queue**

### Average I/O 200+ ms

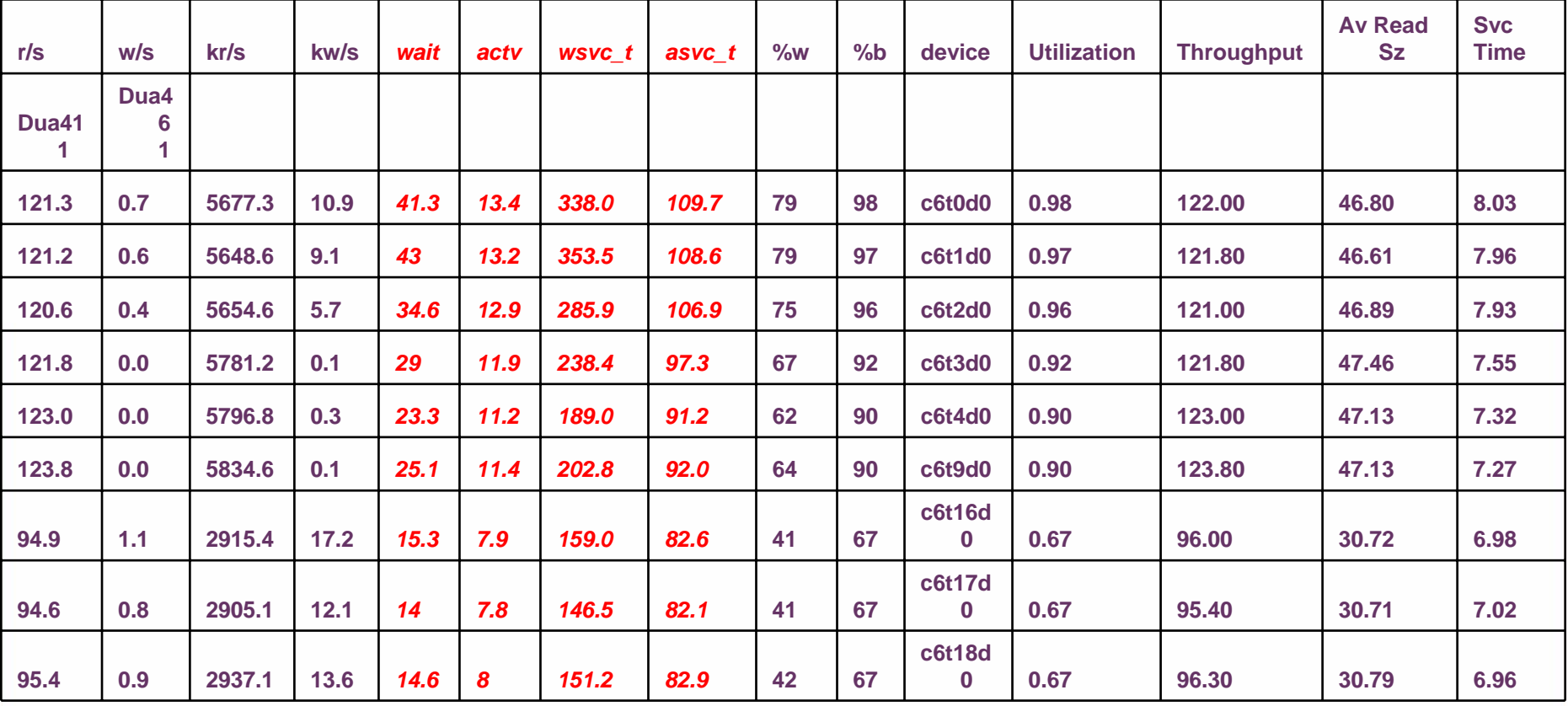

## **LUN Queuing for VMware**

- Queuing techniques different
	- In symmetric storage, path software can spread I/O's to  $\Rightarrow$ different adapter ports (LUN queues in adapter ports)
	- Typical open system can have several LUNs
- **N** VMware
	- LUN/VMFS active on one path (active/passive arrays) only
	- VMFS volume much larger than typical OS LUN
- Why is this important?
	- Default HBA queue depth usually too small

### **Controlling VM's from flooding your storage**

- $\blacksquare$  Easiest method is setting the maximum outstanding disk requests
	- This setting can slow a read I/O intensive VM, but will protect the farm. Problems usually surface during backup/restore
		- Advanced Settings  $\rightarrow$ Disk.SchedNumReqOutstanding (Number of outstanding commands to a target with competing worlds)  $[1 - 256:$  default = 16]:  $16$
	- Do not set this to the queue depth as this is intended to throttle multiple VM's

#### **LUN Presentation – SAN Zoning**

- Use WWPN zoning<br>and zone the initiator (HBA) to the FA<br>(storage port) in a 1:1<br>relationship
- **This minimizes RSCN** disruptions, device LI/LO, fail-over host based confusion

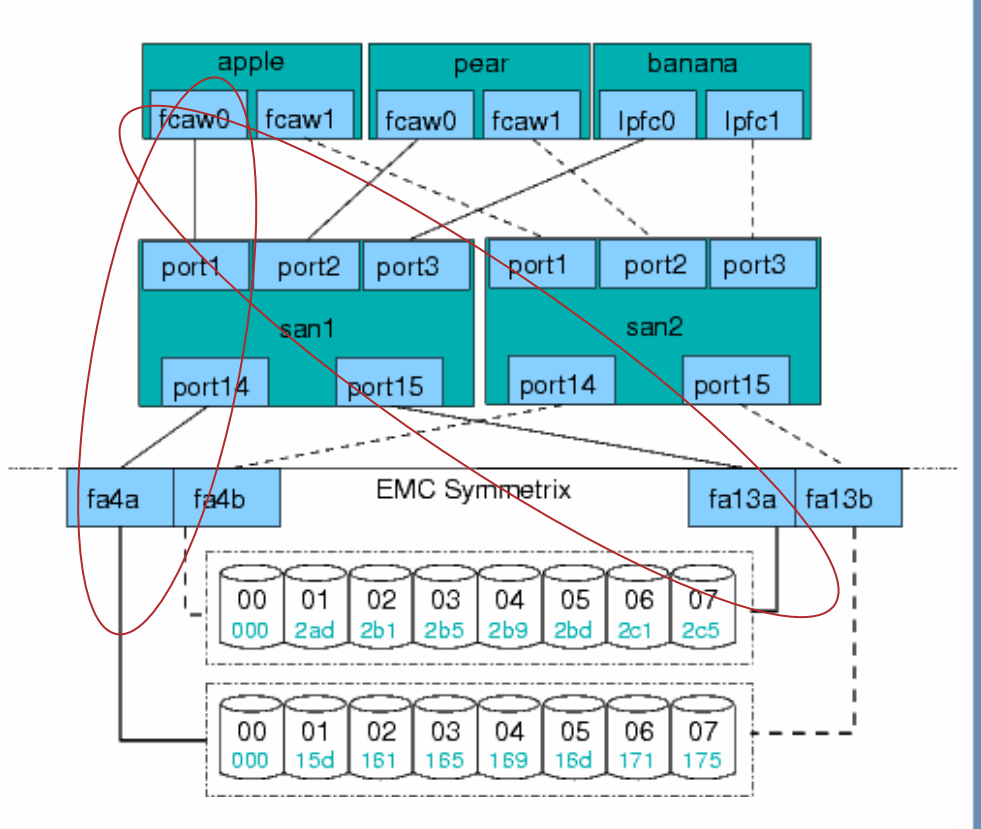

# **CASE STUDY**

# Impact of Architecture on Performance

#### **Background**

- Architecture can have huge performance implications
- **Exery environment will be different**
- Use tests in your environment to find bottlenecks

#### **Our Current Architecture**

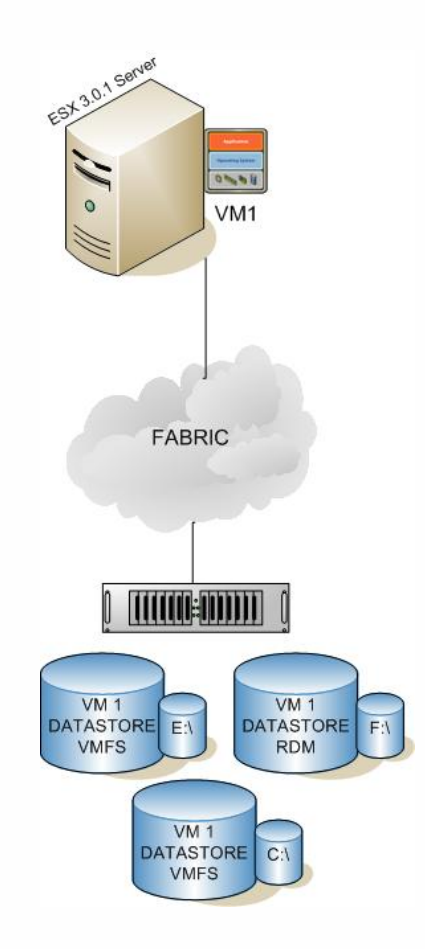

# **Tests RunI**OMeter

# 70% Random, 70% Read, 64k Block

5 Minute run

# $> 10$  GB disk

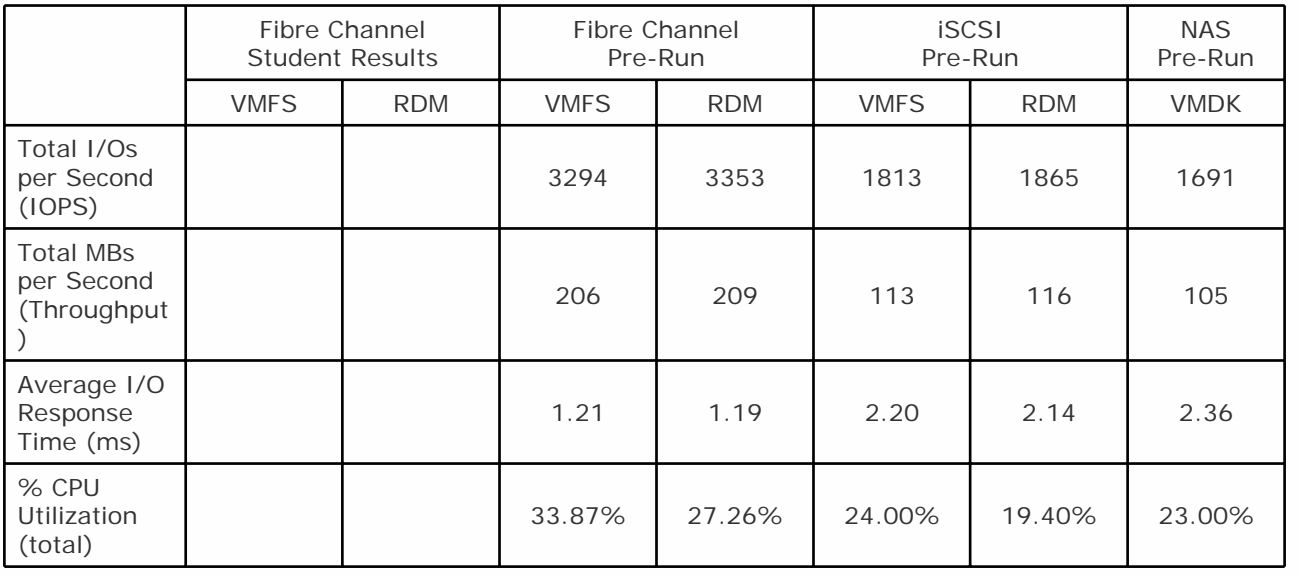

#### **Scale Out Architecture**

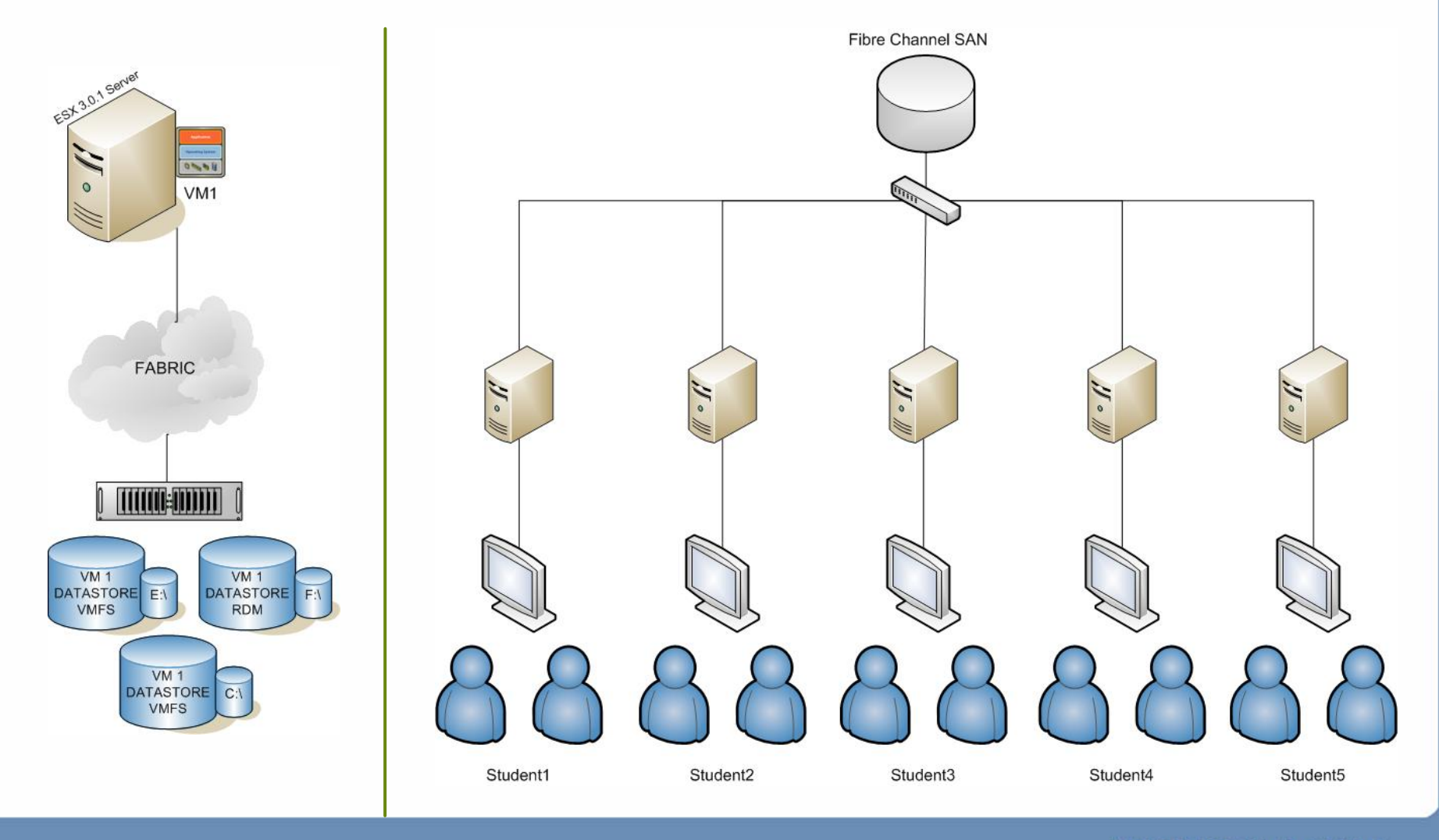

#### **Results**

# ■ Students got worse performance Where's the bottleneck?

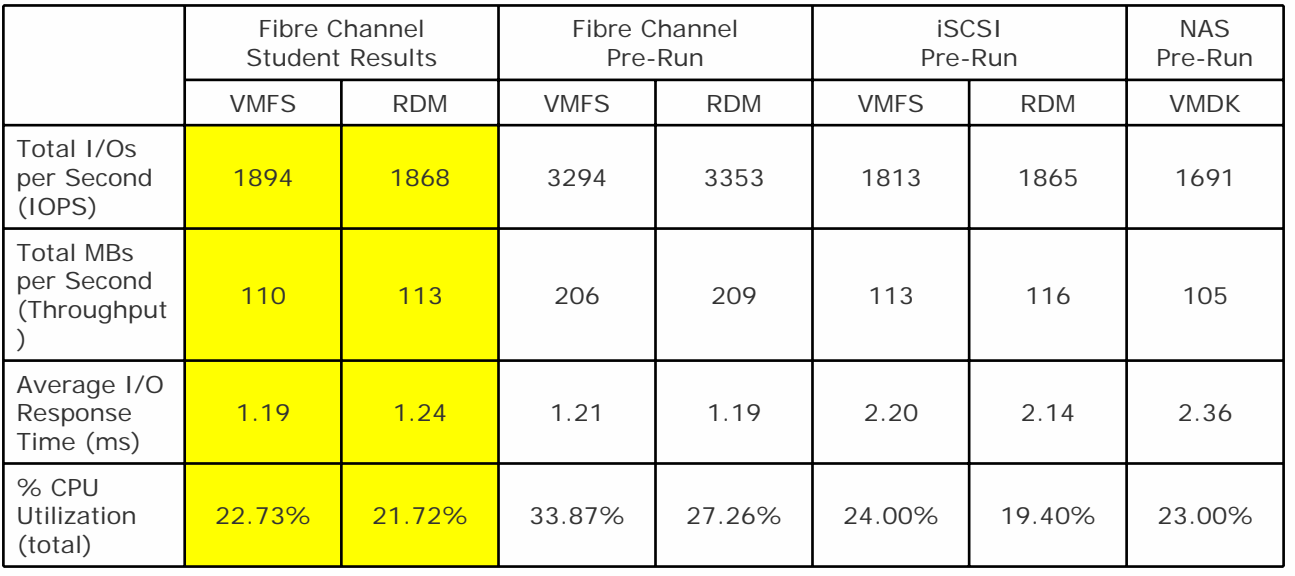

#### **Analysis**

- iSCSI and NAS give good performance
- Tier your storage
- RDMs do not always give better performance than  $\mathbb{R}^n$ VMFS
	- (1894, 3294) for VMFS (1868, 3353) for RDM

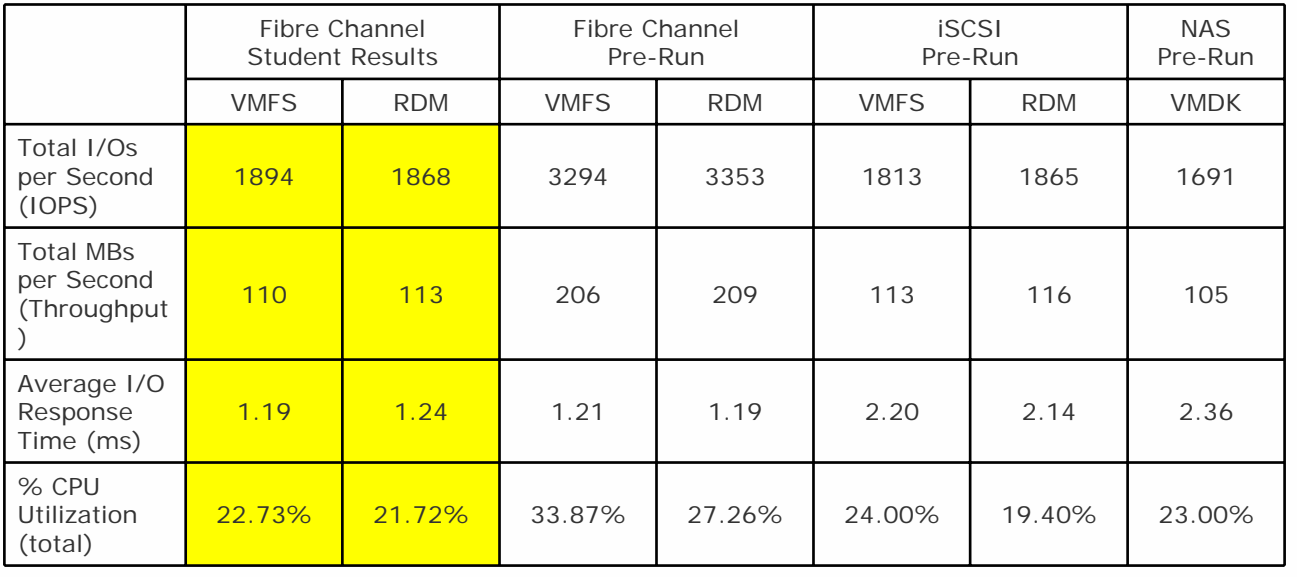

#### **Analysis**

Located a potential bottleneck – SP path  $\mathcal{L}_{\mathcal{A}}$ 

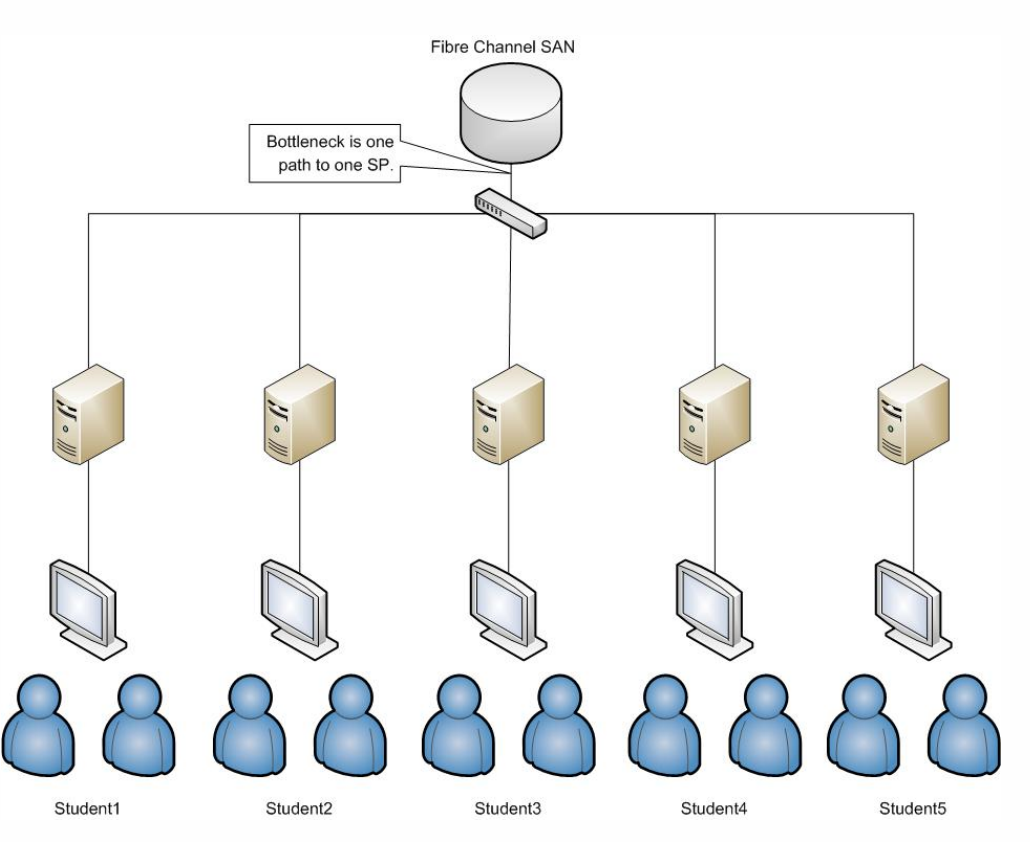

How could you improve performance? $\mathcal{L}_{\mathcal{A}}$ 

#### **Discover a Down Stream Bottleneck**

- Test to see if our path is the bottleneck  $\Box$ 
	- > Use more downstream destinations
- 1 ESX Server 1 Array 2 Datastores $\overline{\phantom{a}}$

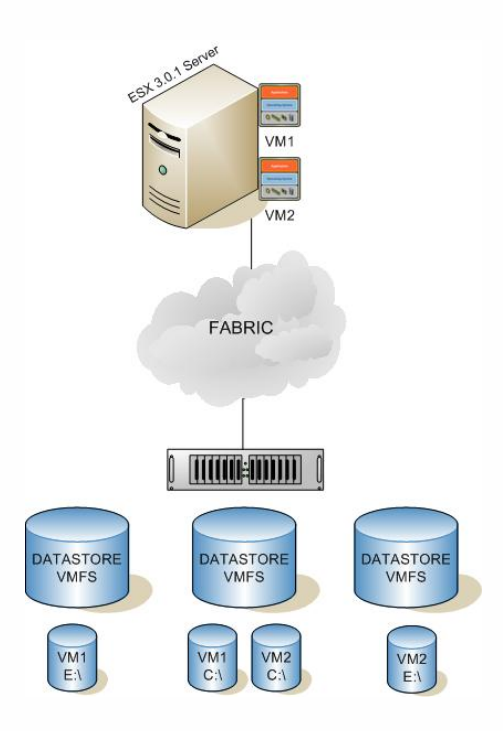

## **Discover a Down Stream Bottleneck**

- Split datastores give better performance because of more work queues  $\mathbb{R}^n$ 
	- $\mathbf{r}$ Path was not our bottleneck

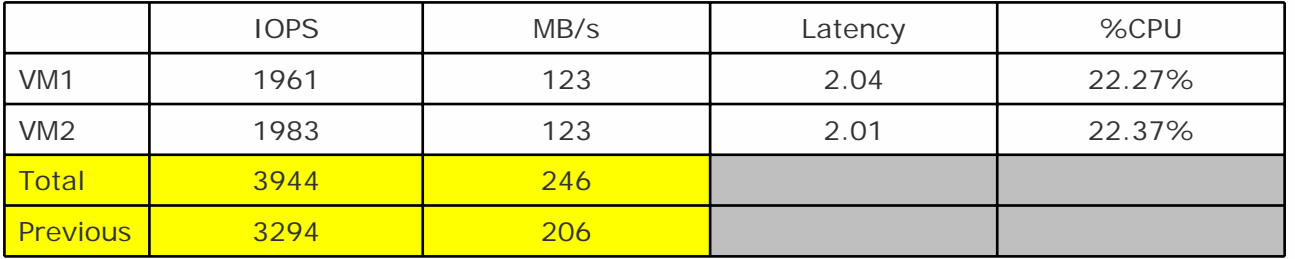

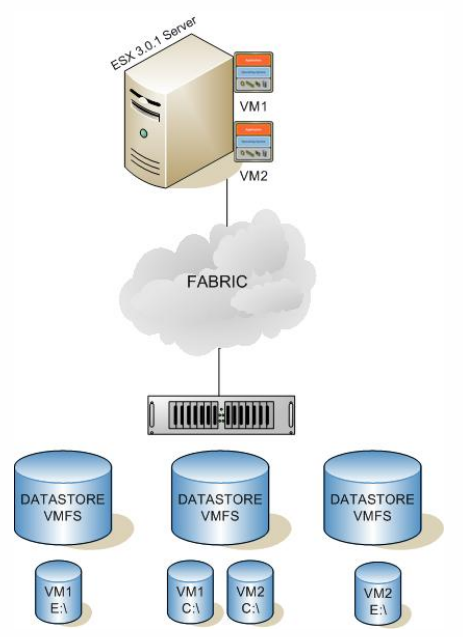

- Test to see if HBA is bottleneck $\mathcal{C}^{\mathcal{A}}$
- 2 ESX Servers (2 HBAs) 1 Array 2 Datastores $\mathcal{L}_{\mathcal{A}}$

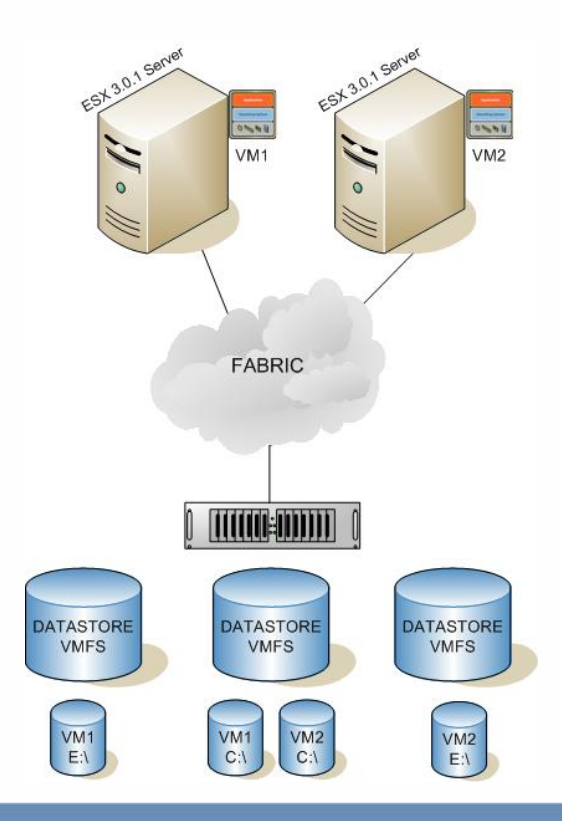

#### Still bound at path to SP  $\mathbb{R}^2$

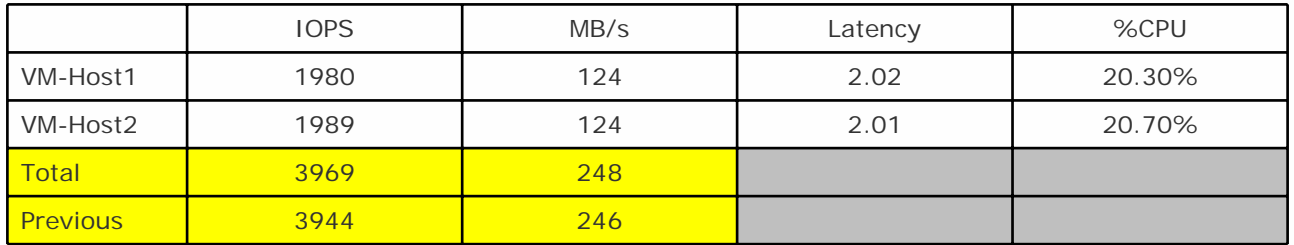

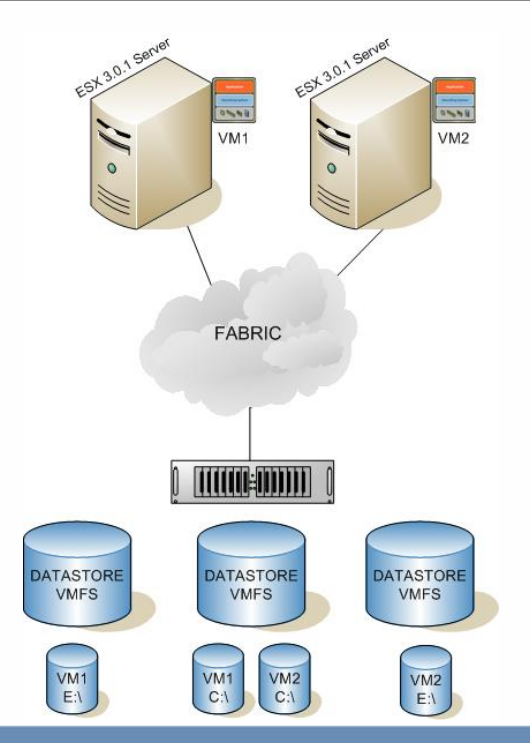

- Test to see where SP path is bottleneck  $\mathbb{R}^3$
- 1 ESX Server 2 Arrays (2 SPs) 2 Datastores $\mathbb{R}^3$

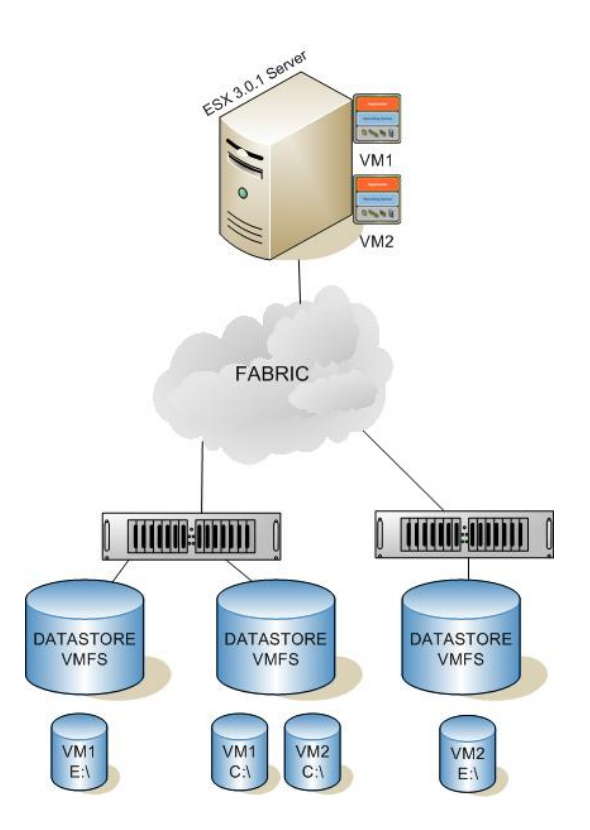

Adding more SPs increased performance – Hit HBA bound  $\Box$ 

#### Manually load balance LUNs  $\mathcal{C}^{\mathcal{A}}$

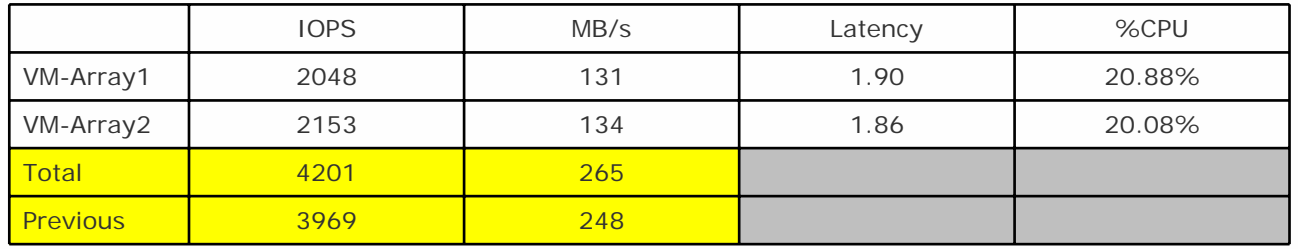

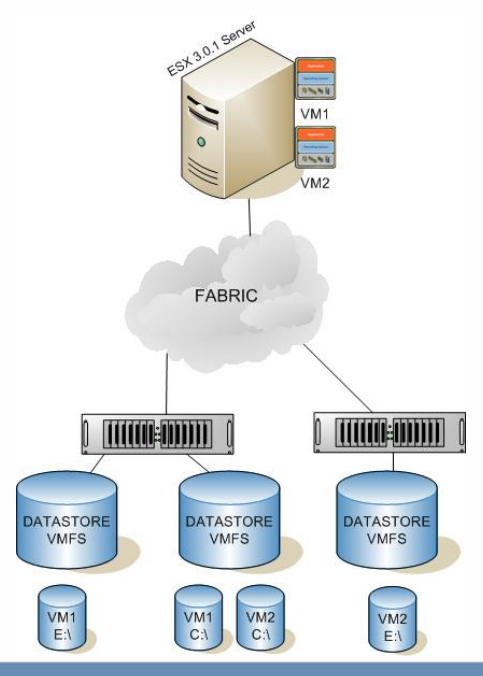

- Test spans across volumes  $\mathbb{R}^3$
- 1 ESX Server 1 Array Spanned Volume $\mathbb{R}^2$

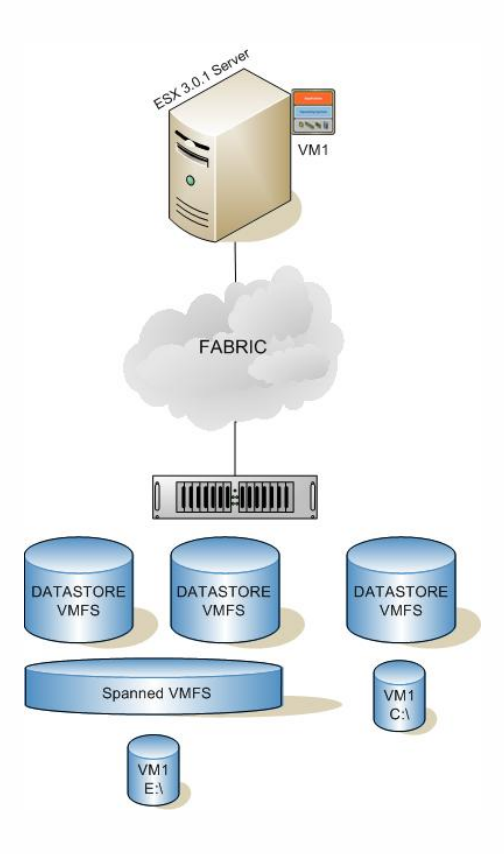

#### Spanned Volumes **DO NOT** increase performance  $\Box$

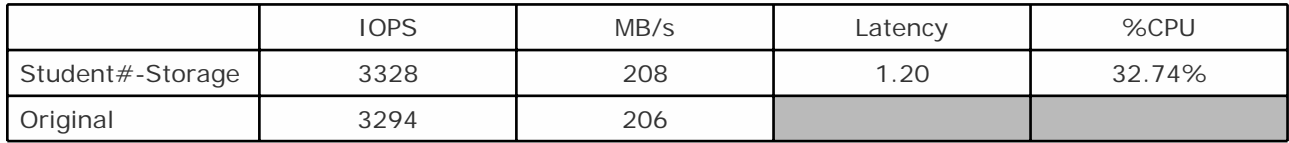

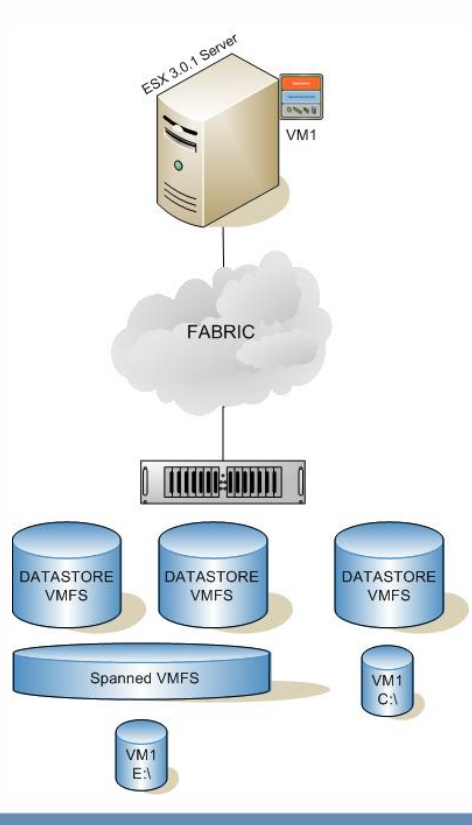

NOTE: Every environment is different. If you decide to run this test in your environment your numbers may be different for a variety of reasons. Many things will change the results of your tests such as SAN fabric architecture, speed of disks, speed of HBAs, number of HBAs, etc. The numbers introduced in this lab are by no means meant to be an official benchmark of the lab equipment. The tests run were simply used to create a desired performance issue so that a point could be made. Please consult your storage vendor contacts for official benchmarking numbers on their arrays in a number of environments

## Questions?

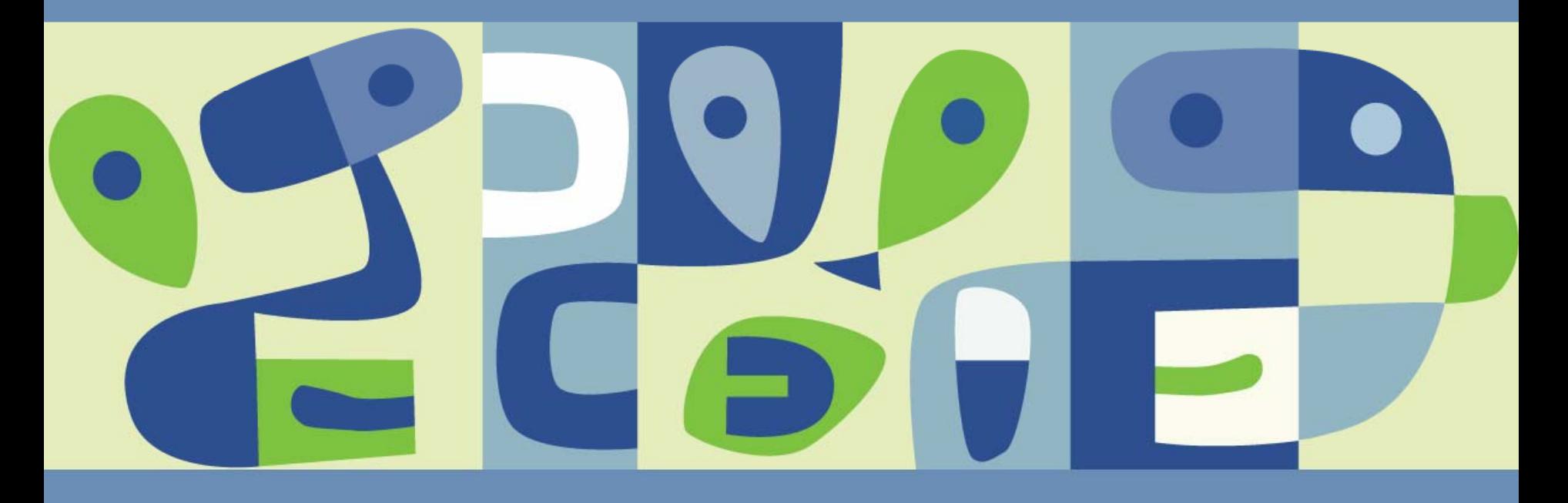

**Presentation Download**

### Please remember to complete your **session evaluation form**

and return it to the room monitorsas you exit the session

The presentation for this session can be downloaded at **http://www.vmware.com/vmtn/vmworld/sessions/**

Enter the following to download (case-sensitive):

**Username: cbv\_rep Password: cbvfor9v9r** 

Some or all of the features in this document may be representative of feature areas under development. Feature commitments must not be included in contracts, purchase orders, or sales agreements of any kind. Technical feasibility and market demand will affect final delivery.

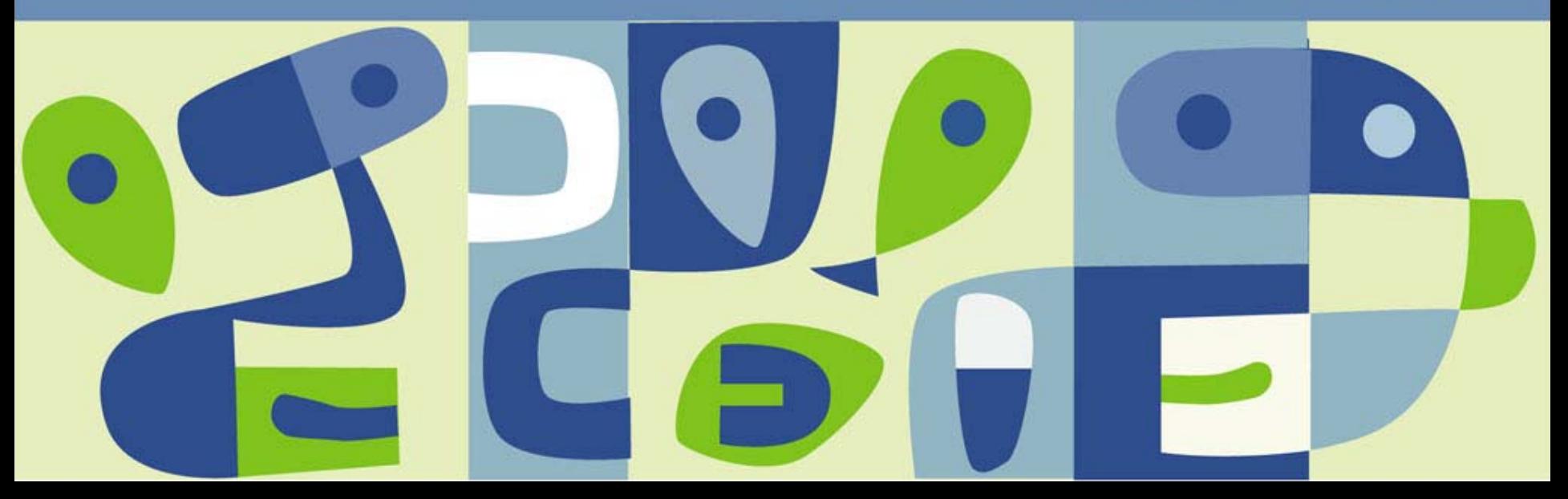